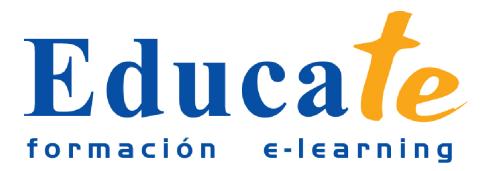

# **Google Drive. Trabajando en la nube**

**Duración:** 56 horas.

# **Modalidad:** online

**Descubrir una nueva y potente herramienta alojada en Internet, para utilizarla en la creación, edición y gestión de documentos de texto, hojas de cálculo, formularios, presentaciones, imágenes, etc. Trabajar "en la nube" y aprovechar todas las utilidades de almacenamiento, publicación, trabajo en equipo, etc., que ofrece.**

## **Contenidos**

## ● **1. ¿Qué es Google Drive?**

- ❍ Formas de acceso a Google Drive
- ❍ Crear una cuenta en Google Drive
- ❍ Crear una cuenta en Gmail
- ❍ Cuestionario
- ❍ Vídeo
- ❍ Unidad 1. Manual pdf

## ● **2. Gestión de Documentos**

- ❍ Interfaz de Google Drive
- ❍ Crear y abrir documentos en Google Drive
- ❍ Subir documentos a Google Drive
- ❍ Crear carpetas y ordenar documentos
- ❍ Compartir un documento
- ❍ Tipos de participantes en los documentos compartidos
- ❍ Publicar un documento en Internet
- ❍ Búsqueda y elección de plantillas de documentos
- ❍ Opciones generales de google Drive
- ❍ Unidad 2. Manual pdf
- ❍ Cuestionario

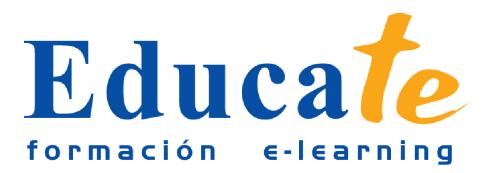

#### ● **3. Trabajo con Procesador de Textos**

- ❍ Importar un PDF para editarlo en Google Drive
- ❍ Opciones de formato a las fuentes
- ❍ Insertar elementos gráficos en documentos de Google Drive
- ❍ Enlaces
- ❍ Definir el diccionario
- ❍ Insertar comentarios en el documento
- ❍ Crear un nuevo documento desde plantilla
- ❍ Impresión de un documento
- ❍ Cuestionario
- ❍ Unidad 3. Manual pdf
- **4. Trabajo con Hojas de Cálculo y Formularios**
	- ❍ Interfaz de la aplicación de hojas de cálculo
	- ❍ Trabajar con filas y columnas
	- ❍ Tipos de datos que se pueden insertar en una tabla
	- ❍ Modificar datos de las celdas
	- ❍ Elementos gráficos
	- ❍ Trabajar con formularios
	- ❍ Formatos
	- ❍ Ordenar e inmovilizar filas y columnas
	- ❍ Importar datos y hacer gráficos
	- ❍ Restaurar versión anterior
	- ❍ Cuestionario
	- ❍ Unidad 4. Manual pdf

#### ● **5. Trabajo con Presentaciones**

- ❍ Interfaz de la aplicación para hacer presentaciones
- ❍ Tipos de diapositivas
- ❍ Elementos que pueden insertarse en las diapositivas

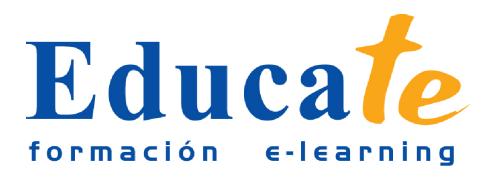

- ❍ Iniciar una presentación
- ❍ Cuestionario
- ❍ Unidad 5. Manual pdf
- **6. Trabajo con Dibujos**
	- ❍ Formas de insertar imágenes
	- ❍ Tipos de texto en un dibujo
	- ❍ Barra de herramientas para dar formato
	- ❍ Posición de los objetos
	- ❍ Transformaciones de los objetos
	- ❍ Exportar el dibujo
	- ❍ Cuestionario
	- ❍ Unidad 6. Manual pdf

### ● **7. Comunicación en Línea**

- ❍ Búsquedas en el centro de asistencia de Google Drive
- ❍ Utilizar el foro
- ❍ Ayuda en las aplicaciones
- $\circ$  *i*. Te resulto útil?
- ❍ Cuestionario
- ❍ Unidad 7. Manual pdf
- **8. Más allá de Google Drive**
	- ❍ Compatibilidad de archivos
	- ❍ Google Drive para educadores
	- ❍ Cuestionario
	- ❍ Unidad 8. Manual pdf